b) Automatizovaný - prostredníctvom REST API služieb v JSON formáte (kvalita 3\*). Pre využitie REST API služieb je potrebné zaslať žiadosť na e-mailovú adresu: integracieces@mfsr.sk

a) Manuálny - po vygenerovaní datasetu v požadovanom formáte má používateľ možnosť stiahnuť súbor na vlastný disk PC. Možné spôsoby ďalšieho využitia sú uvedené v časti "**6. Príklady využitia**".

Dataset Publikačného minima štátnej správy

[h](https://wiki.vicepremier.gov.sk/pages/viewpage.action?pageId=67152323)ttps://wiki.vicepremier.gov.sk/pages/viewpage.action?pageId=67152323

#### **1. Dostupné formáty**

Klasifikácia podľa medzinárodného hodnotiaceho systému pre otvorené údaje "5 \* OPEN DATA" ( https://5stardata.info/en/ ):

**2. Spôsob sťahovania datasetov:**

## **KARTA VLASTNOSTÍ**

(verzia platná k 25.5.2023)

3\* - CSV

3\* - JSON (využitie prostredníctvom REST API služieb - viď. bod 2. Spôsob sťahovania datasetov, písm. b))

5\* - RDF/XML (RDF v XML - https://www.w3.org/TR/rdf-syntax-grammar/)

5\* - JSON-LD (JSON Linked Data - https://www.w3.org/TR/json-ld11/)

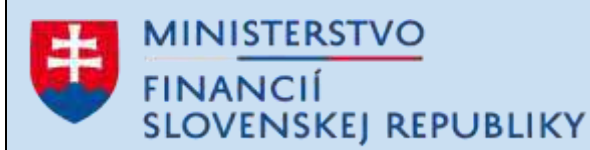

### **CENTRÁLNY EKONOMICKÝ SYSTÉM**

**SAP Fiori**

Aplikácia **CES Reporting OpenData**

GENEROVANIE DATASETOV V STROJOVO-SPRACOVATEĽNÝCH FORMÁTOCH PRE ÚČELY PUBLIKOVANIA OTVORENÝCH ÚDAJOV

## **OBJEDNÁVKY**

Aplikácia CES Reporting OpenData Dataset OBJEDNÁVKY

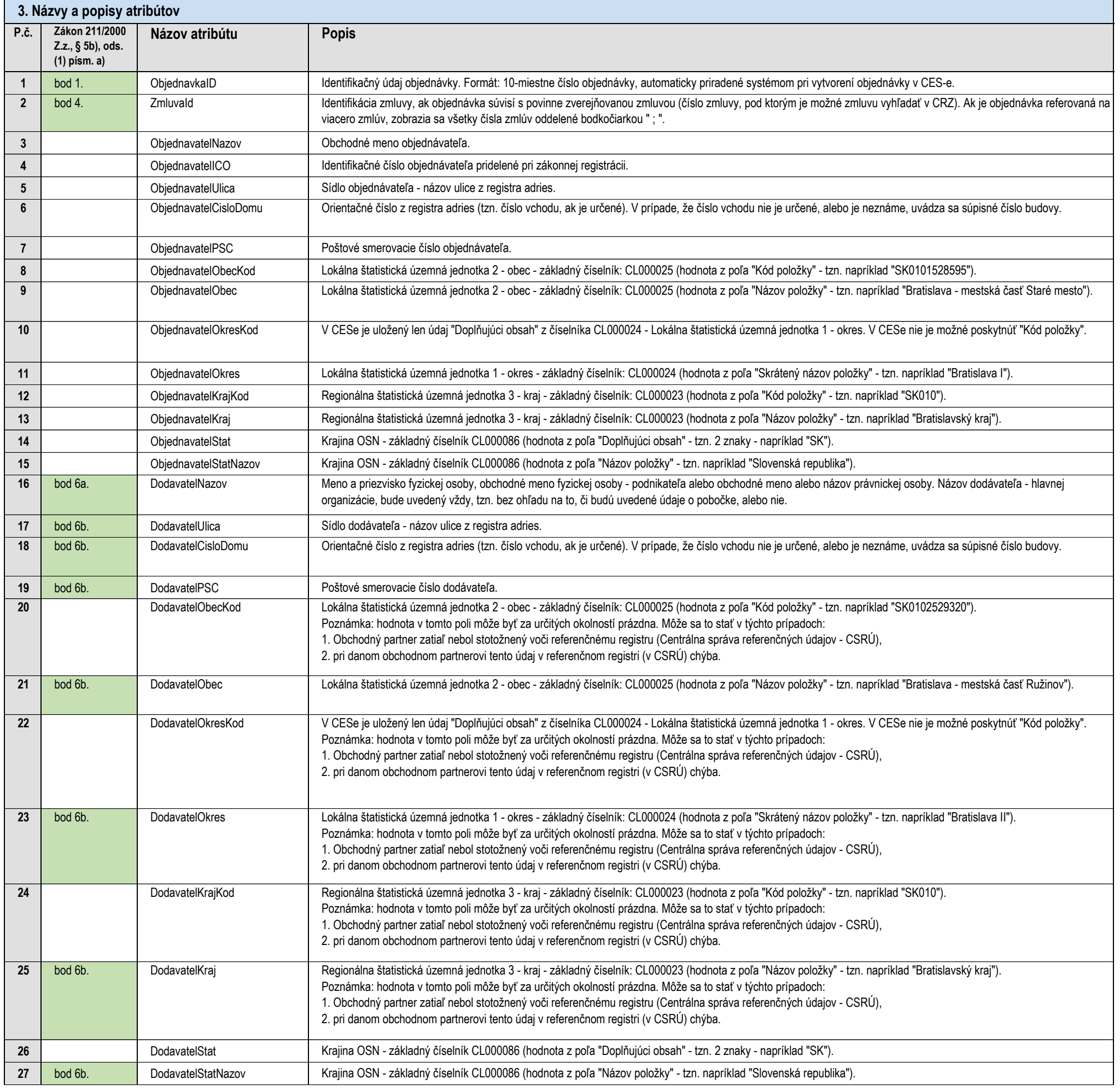

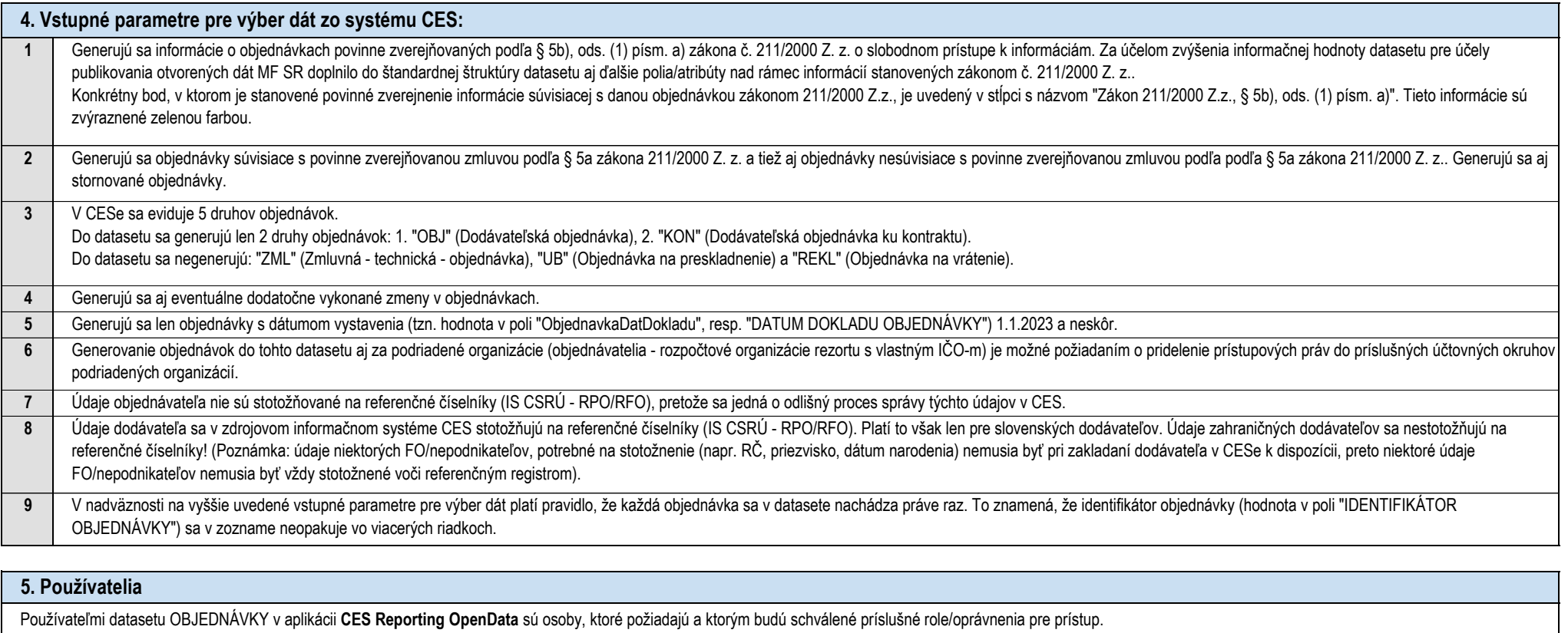

**1 2** Hlavní používatelia aplikácie CES Reporting OpenData (tzn. aj datasetu OBJEDNÁVKY) sú dátoví kurátori ministerstiev a ostatných ústredných orgánov štátnej správy (§ 3 a § 21 Zákona č. 575/2001 Z. z. o organizácii činnosti vlády a organizácii ústrednej štátnej správy), ktoré sú napojené na CES od 1.1.2023. Oprávnenia pre dátových kurátorov umožňujú prístup ku všetkým datasetom "svojho" ministerstva a aj všetkým datasetom v rámci podriadených organizácií. O prístup do aplikácie CES Reporting OpenData môžu požiadať aj ďalšie osoby z ministerstva alebo podriadenej organizácie (tzv. "garanti za jednotlivé oblasti"), ktorým prístup schváli nadriadený zamestnanec v rámci príslušného rezortu. Oprávnenia pre garantov za jednotlivé oblasti umožňujú prístup len ku konkrétnemu datasetu v rámci "svojej" organizácie.

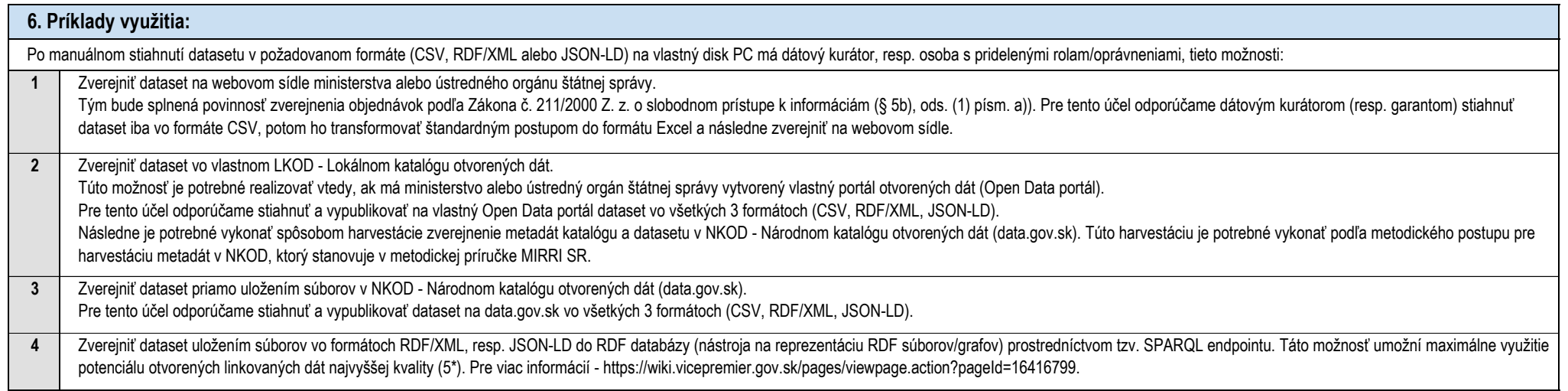

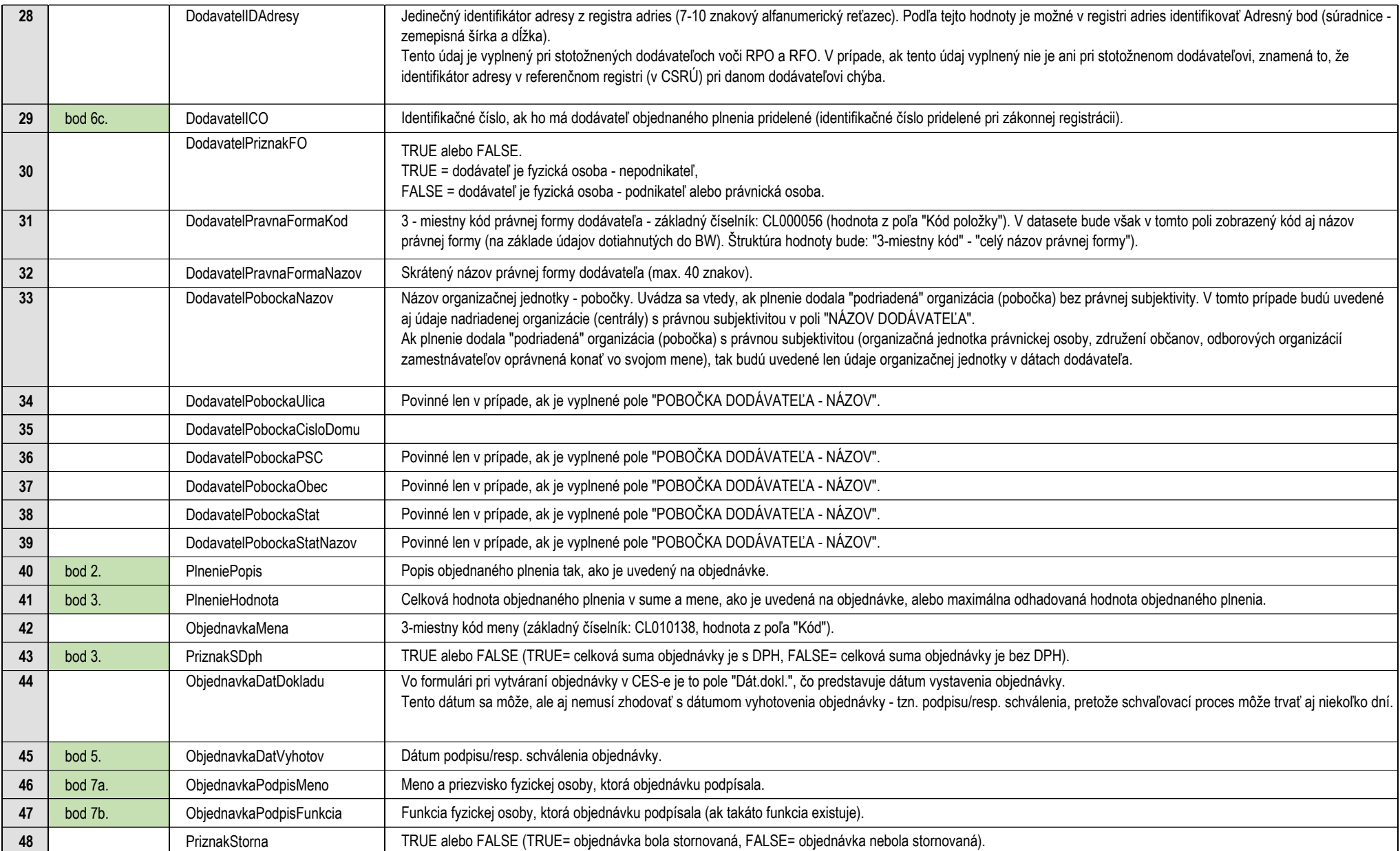

Aplikácia CES Reporting OpenData Dataset OBJEDNÁVKY

Klasifikácia podľa medzinárodného hodnotiaceho systému pre otvorené údaje "5 \* OPEN DATA" ( https://5stardata.info/en/ ):

### 3\* - CSV

a) Manuálny - po vygenerovaní datasetu v požadovanom formáte má používateľ možnosť stiahnuť súbor na vlastný disk PC. Možné spôsoby ďalšieho využitia sú uvedené v časti "**6. Príklady využitia**".

3\* - JSON (využitie prostredníctvom REST API služieb - viď. bod 2. Spôsob sťahovania datasetov, písm. b))

b) Automatizovaný - prostredníctvom REST API služieb v JSON formáte (kvalita 3\*). Pre využitie REST API služieb je potrebné zaslať žiadosť na e-mailovú adresu: integracieces@mfsr.sk

- 5\* RDF/XML (RDF v XML https://www.w3.org/TR/rdf-syntax-grammar/)
- 5\* JSON-LD (JSON Linked Data https://www.w3.org/TR/json-ld11/)

Dataset Publikačného minima štátnej správy

[h](https://wiki.vicepremier.gov.sk/pages/viewpage.action?pageId=67152323)ttps://wiki.vicepremier.gov.sk/pages/viewpage.action?pageId=67152323

## **KARTA VLASTNOSTÍ**

(verzia platná k 25.5.2023)

### **1. Dostupné formáty**

#### **2. Spôsob sťahovania datasetov:**

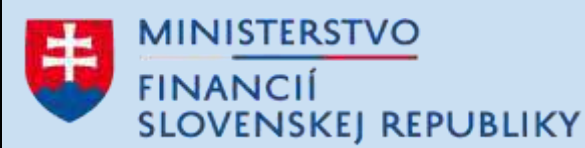

## **CENTRÁLNY EKONOMICKÝ SYSTÉM**

**SAP Fiori**

Aplikácia **CES Reporting OpenData**

GENEROVANIE DATASETOV V STROJOVO-SPRACOVATEĽNÝCH FORMÁTOCH PRE ÚČELY PUBLIKOVANIA OTVORENÝCH ÚDAJOV

# **FAKTÚRY**

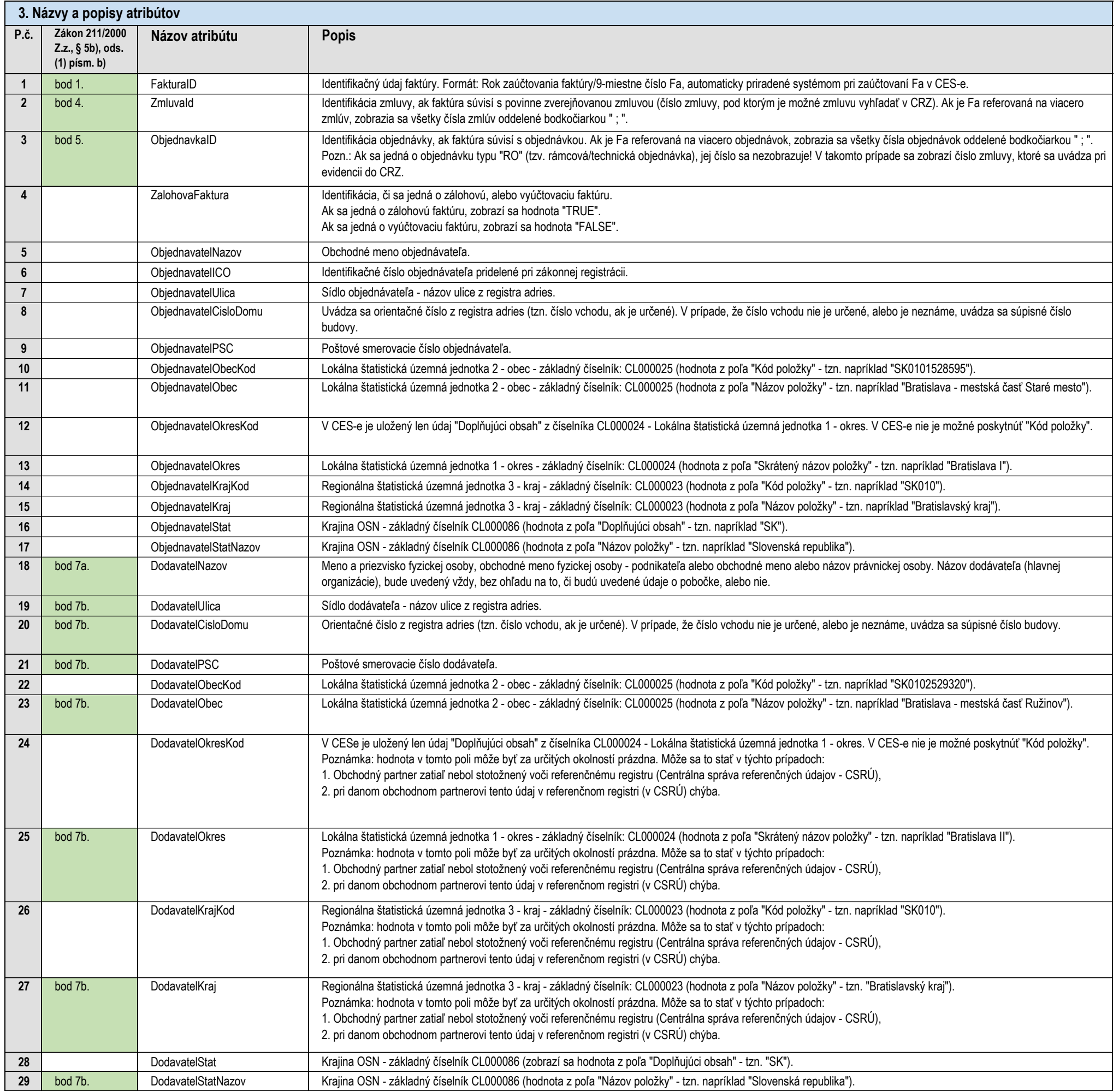

Aplikácia CES Reporting OpenData Dataset FAKTÚRY

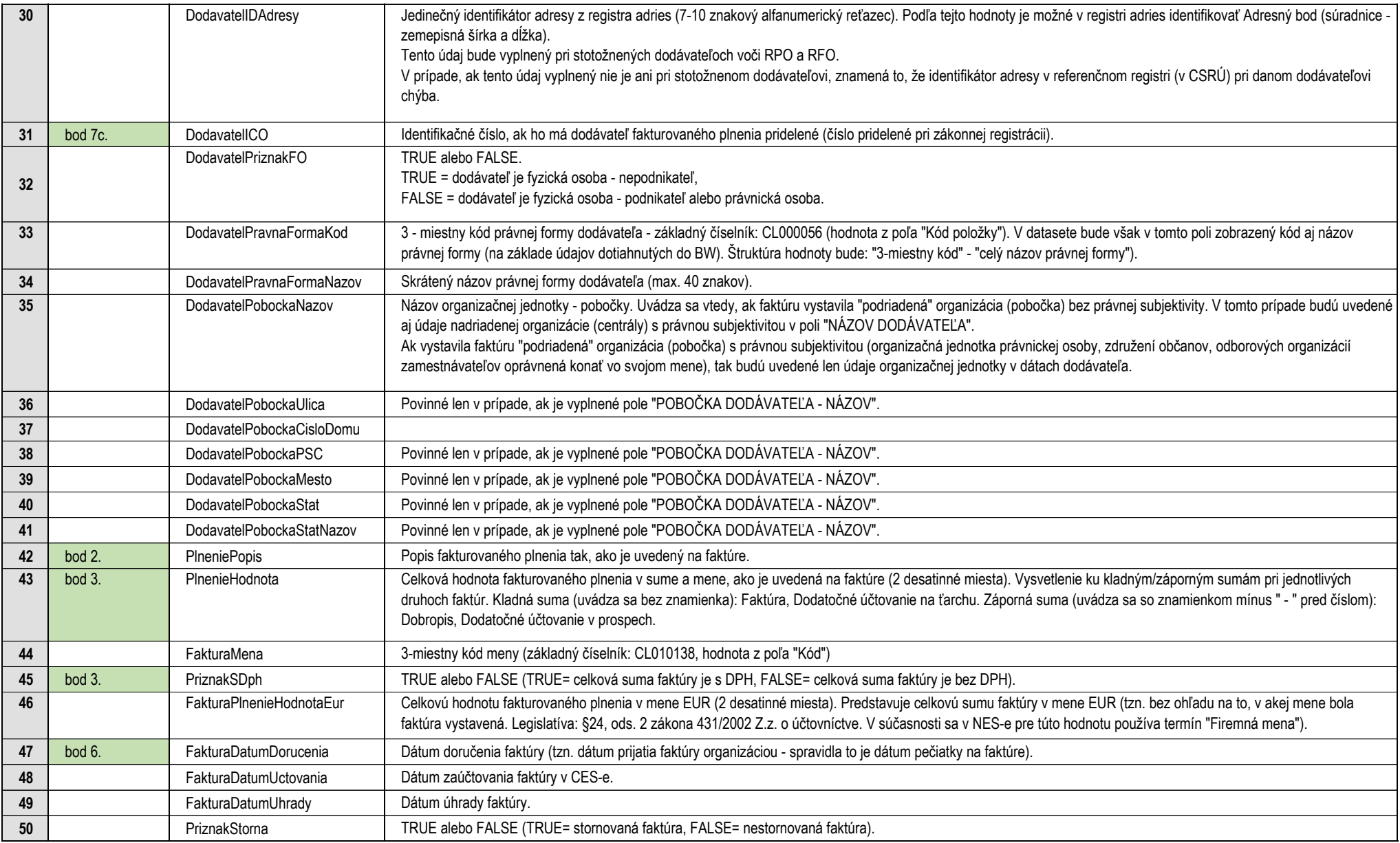

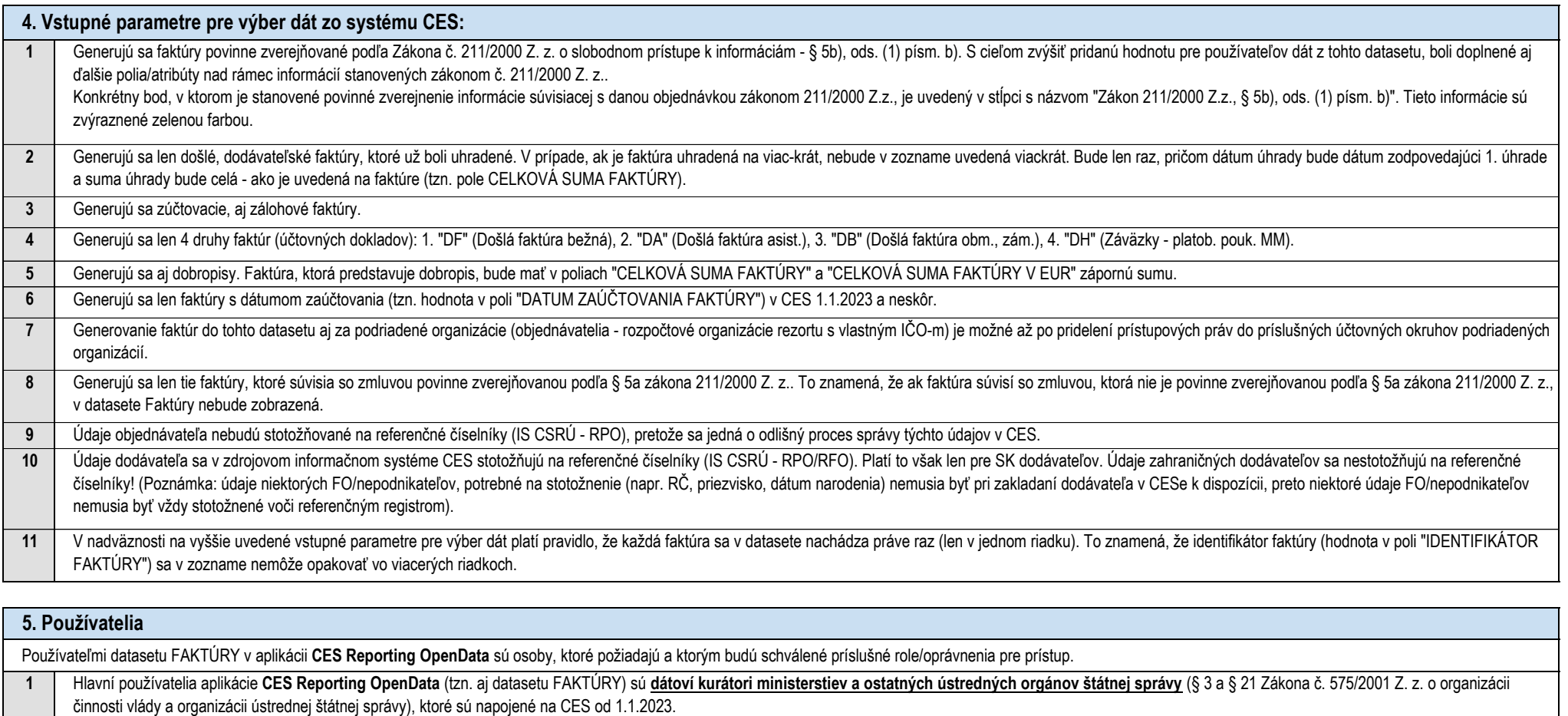

**2** Oprávnenia pre dátových kurátorov umožňujú prístup ku všetkým datasetom "svojho" ministerstva a aj všetkým datasetom v rámci podriadených organizácií. O prístup do aplikácie CES Reporting OpenData môžu požiadať aj ďalšie osoby z ministerstva alebo podriadenej organizácie (tzv. "garanti za jednotlivé oblasti"), ktorým prístup schváli nadriadený zamestnanec v rámci príslušného rezortu.

Oprávnenia pre garantov za jednotlivé oblasti umožňujú prístup len ku konkrétnemu datasetu v rámci "svojej" organiz

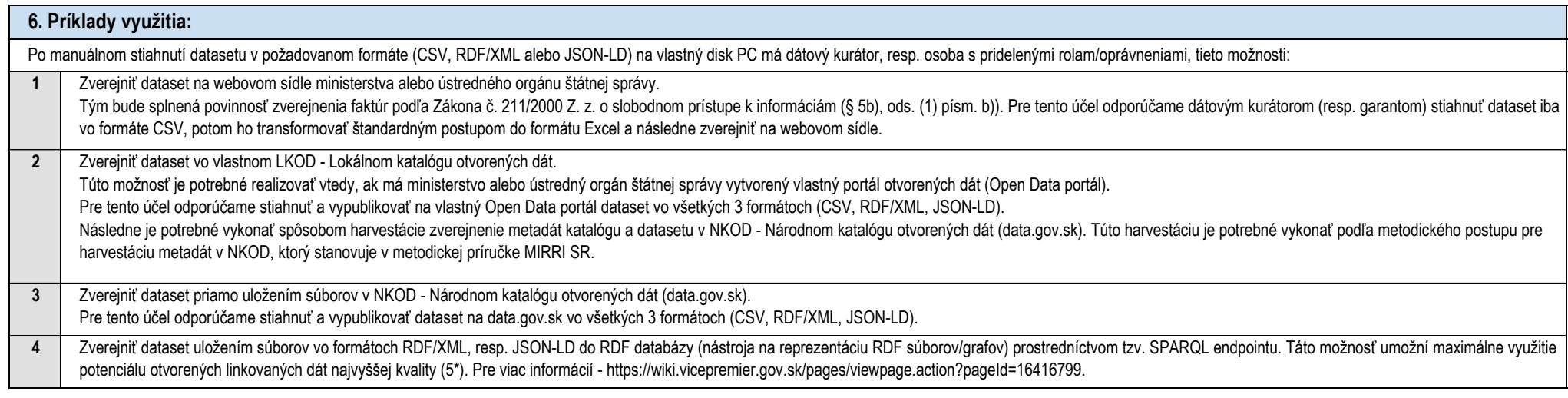

Aplikácia CES Reporting OpenData Dataset FAKTÚRY

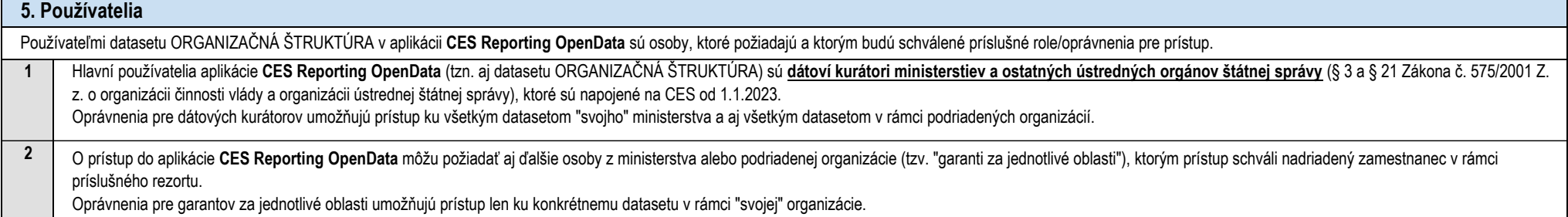

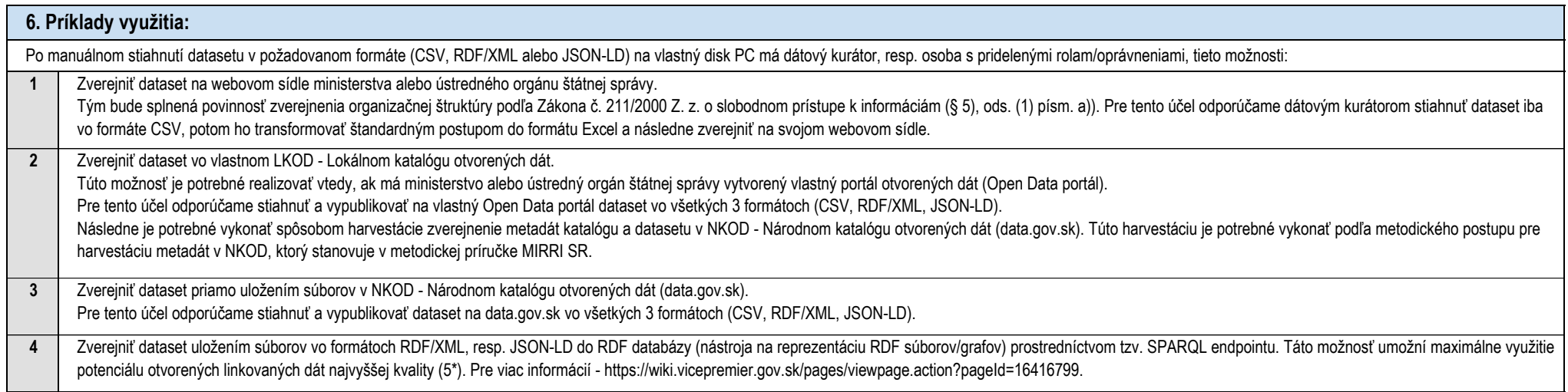

#### **1 2 3** Ku dňu zobrazenia údajov v datasete (t.j. vygenerovanie súboru vo formáte CSV, RDF/XML alebo JSON-LD) sa používateľovi zobrazí zoznam aktuálne platných organizačných útvarov. Generovanie organizačných štruktúr do tohto datasetu aj za podriadené organizácie (rozpočtové organizácie rezortu s vlastným IČO-m) bude bude možné pridelením prístupových práv do príslušných účtovných okruhov podriadených organizácií. **4. Vstupné parametre pre výber dát zo systému CES:** Generuje sa aktuálne platný zoznam organizačných útvarov.

Manuálny - po vygenerovaní datasetu v požadovanom formáte má používateľ možnosť stiahnuť súbor na vlastný disk PC. Možné spôsoby ďalšieho využitia sú uvedené v časti "**6. Príklady využitia**".

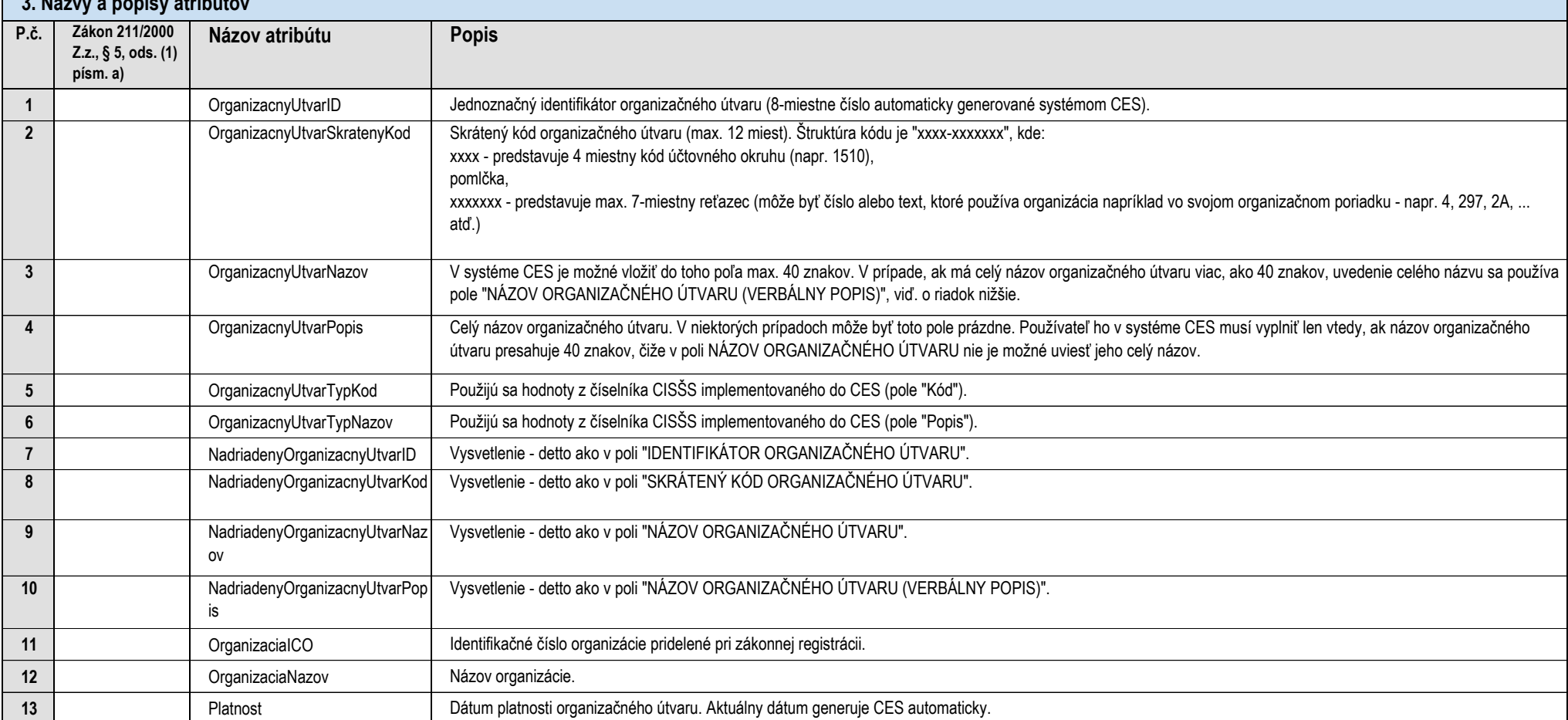

Klasifikácia podľa medzinárodného hodnotiaceho systému pre otvorené údaje "5 \* OPEN DATA" ( https://5stardata.info/en/ ):

**2. Spôsob sťahovania datasetov:**

3\* - CSV

5\* - RDF/XML (RDF v XML - https://www.w3.org/TR/rdf-syntax-grammar/)

5\* - JSON-LD (JSON Linked Data - https://www.w3.org/TR/json-ld11/)

Dataset Publikačného minima štátnej správy

[h](https://wiki.vicepremier.gov.sk/pages/viewpage.action?pageId=67152323)ttps://wiki.vicepremier.gov.sk/pages/viewpage.action?pageId=67152323

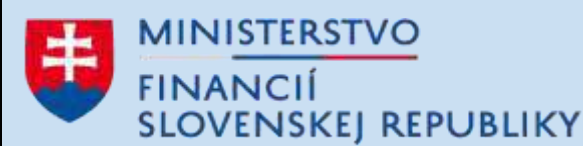

## **CENTRÁLNY EKONOMICKÝ SYSTÉM**

**SAP Fiori**

Aplikácia **CES Reporting OpenData**

GENEROVANIE DATASETOV V STROJOVO-SPRACOVATEĽNÝCH FORMÁTOCH PRE ÚČELY PUBLIKOVANIA OTVORENÝCH ÚDAJOV

# **ORGANIZAČNÁ ŠTRUKTÚRA**

## **KARTA VLASTNOSTÍ**

(verzia platná k 25.5.2023)

### **1. Dostupné formáty**

**3. Názvy a popisy atributová atribútová atribútová atribútová atribútová atribútová atribútová atribútová** atribútová

Aplikácia CES Reporting OpenData Dataset ORGANIZAČNÁ ŠTRUKTÚRA

#### **1 4. Vstupné parametre pre výber dát zo systému CES:** Generujú sa len "uzavreté" zahraničné pracovné cesty (uzavreté ZPC v nástroji Personalizácie pracovných ciest). To znamená, len tie ZPC, pri ktorých boli pri danom zamestnancovi, všetky účtovné prípady vzťahujúce sa na

danú ZPC, v CES zaúčtované v module FI.

Klasifikácia podľa medzinárodného hodnotiaceho systému pre otvorené údaje "5 \* OPEN DATA" ( https://5stardata.info/en/ ):

Dataset Publikačného minima štátnej správy

https://wiki.vicepremier.gov.sk/pages/viewpage.action?pageId=67152323

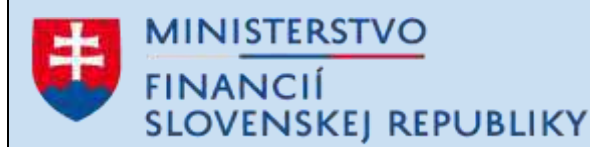

### **CENTRÁLNY EKONOMICKÝ SYSTÉM**

**SAP Fiori**

Aplikácia **CES Reporting OpenData**

GENEROVANIE DATASETOV V STROJOVO-SPRACOVATEĽNÝCH FORMÁTOCH PRE ÚČELY PUBLIKOVANIA OTVORENÝCH ÚDAJOV

Manuálny - po vygenerovaní datasetu v požadovanom formáte má používateľ možnosť stiahnuť súbor na vlastný disk PC. Možné spôsoby ďalšieho využitia sú uvedené v časti "**6. Príklady využitia**".

# **ZAHRANIČNÉ PRACOVNÉ CESTY**

## **KARTA VLASTNOSTÍ**

(verzia platná k 25.5.2023)

### **1. Dostupné formáty**

**2. Spôsob sťahovania datasetov:**

3\* - CSV

5\* - RDF/XML (RDF v XML - https://www.w3.org/TR/rdf-syntax-grammar/)

5\* - JSON-LD (JSON Linked Data - https://www.w3.org/TR/json-ld11/)

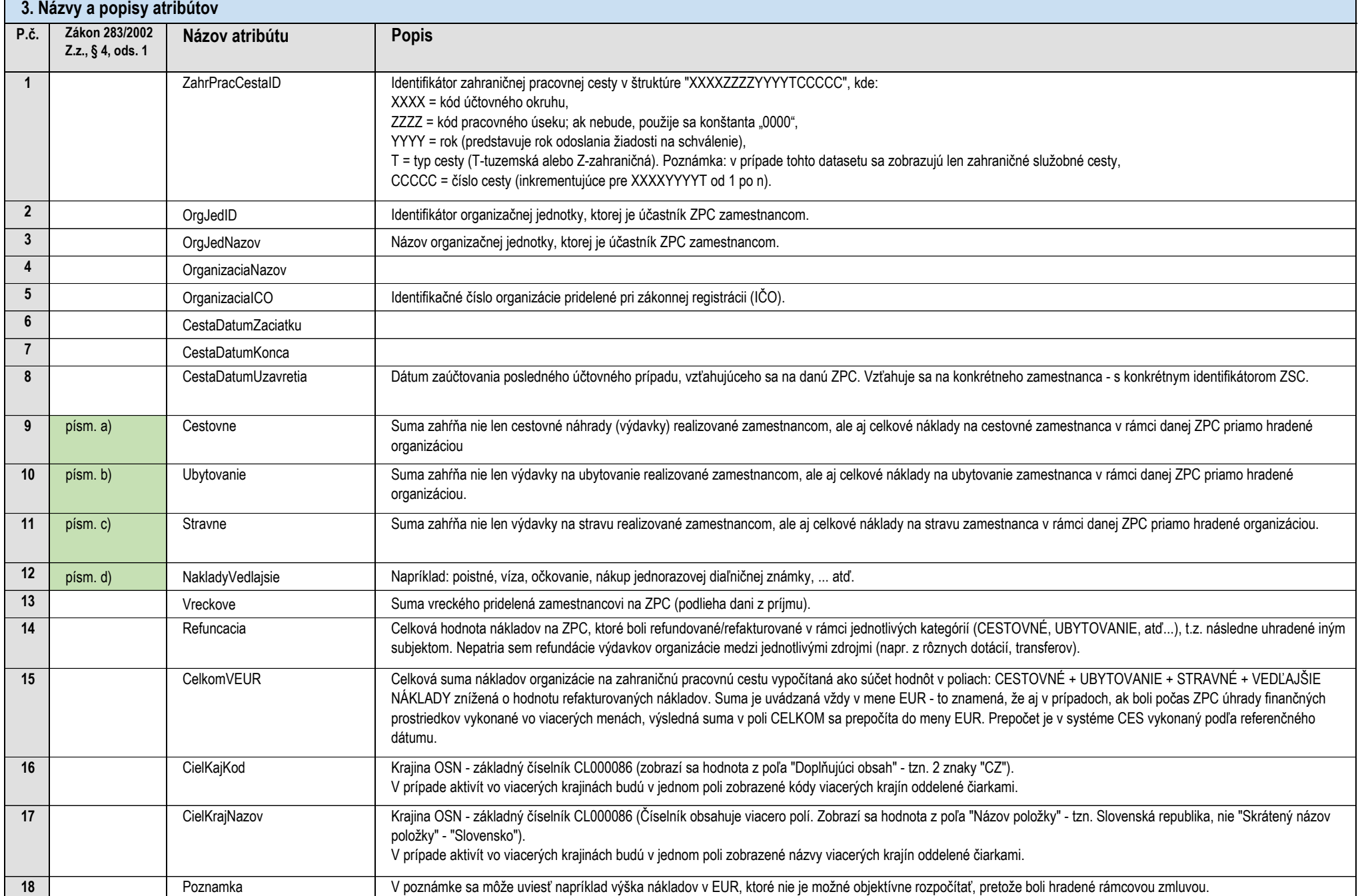

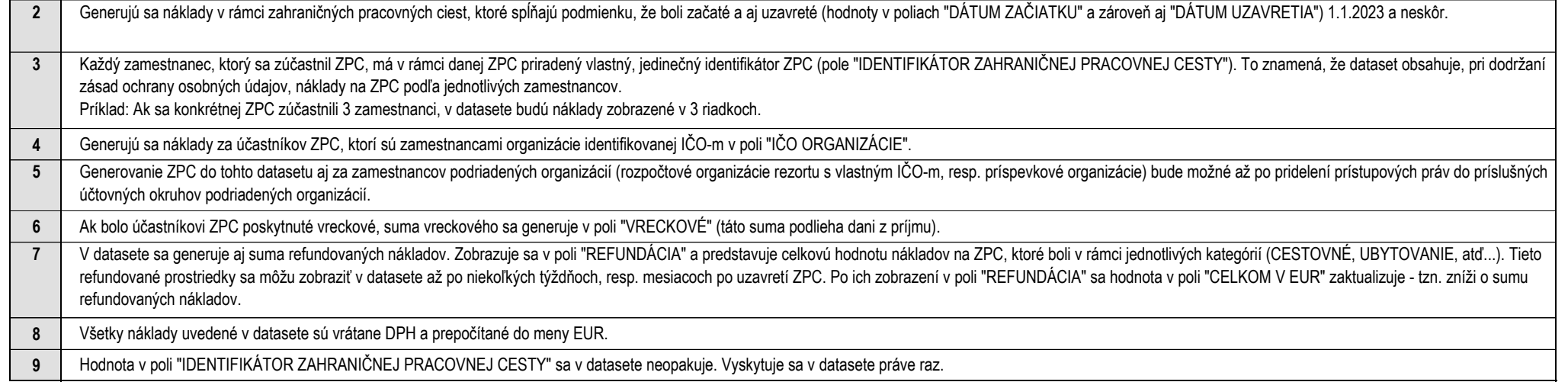

Aplikácia CES Reporting OpenData Dataset ZAHRANIČNÉ PRACOVNÉ CESTY

### **5. Používatelia**

Používateľmi datasetu ZAHRANIČNÉ PRACOVNÉ CESTY v aplikácii CES Reporting OpenData sú osoby, ktoré požiadajú a ktorým budú schválené príslušné role/oprávnenia pre prístup.

**1** Hlavní používatelia aplikácie CES Reporting OpenData (tzn. aj datasetu ZAHRANIČNÉ PRACOVNÉ CESTY) sú dátoví kurátori ministerstiev a ostatných ústredných orgánov štátnej správy (§ 3 a § 21 Zákona č. 575/2001 Z. z. o organizácii činnosti vlády a organizácii ústrednej štátnej správy), ktoré sú napojené na CES od 1.1.2023.

**2** O prístup do aplikácie CES Reporting OpenData môžu požiadať aj ďalšie osoby z ministerstva alebo podriadenej organizácie (tzv. "garanti za jednotlivé oblasti"), ktorým prístup schváli nadriadený zamestnanec v rámci príslušného rezortu.

Oprávnenia pre dátových kurátorov umožňujú prístup ku všetkým datasetom "svojho" ministerstva a aj všetkým datasetom v rámci podriadených organizácií.

Oprávnenia pre garantov za jednotlivé oblasti umožňujú prístup len ku konkrétnemu datasetu v rámci "svojej" organizácie.

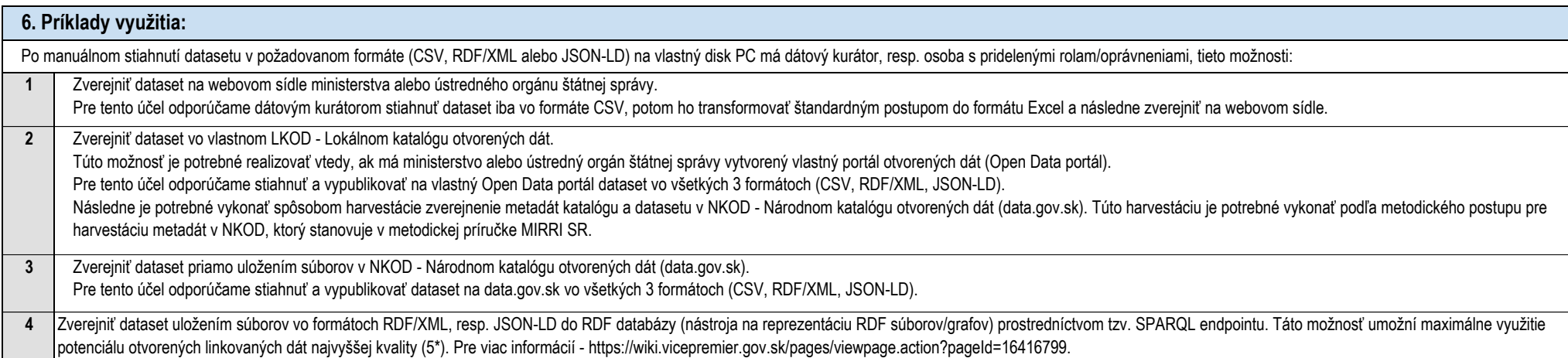

Aplikácia CES Reporting OpenData Dataset ZAHRANIČNÉ PRACOVNÉ CESTY